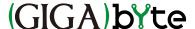

doi: xx.xxxx/xxxx Manuscript in Preparation Paper

PAPER

# Template for GigaByte Journal Technical Report Submissions

First Author<sup>1,\*,†</sup>, Second Author<sup>2,\*,†</sup>, Third Author<sup>2</sup> and Fourth Author<sup>2,\*</sup>

<sup>1</sup>First Institution and <sup>2</sup>Second Institution

## **Abstract**

The Abstract must succinctly describe the high-level functionality and purpose of the software for a diverse, non-specialist audience. At the end, please include an Availability & Implementation section; this must include the availability and licensing of the Technical Release presented, including links to any relevant code repository and website. Please minimize the use of abbreviations and do not cite references in the abstract.

Key words: Keyword 1; Keyword 2; Keyword 3 (Three to ten keywords linked from GigaScience/GigaDB list)

# Introduction to this Template

This is the epigraph text, should you like to add one. Lorem ipsum dolor sit amet, consectetur adipiscing elit, sed do eiusmod tempor incididunt ut labore et dolore magna aliqua.

-Epigraph source name

This is the LATEX template for GigaByte journal manuscript submissions. Please note that whilst this template provides a preview of the typeset manuscript for submission, it will not necessarily be the final publication layout.

There are important commands in the preamble that you will need to modify for your own manuscript. If you are using this template on Overleaf, please switch the editor to Source code mode to view them; or if you prefer to stay in the Rich Text view, click on the title in the Rich Text view to display the preamble code.

Use the \journal{...} command in the preamble so that the correct journal name, logo and colours are loaded automatically. **Only certain journals and options are supported at this time;** check with your journal's editorial office if your journal is supported.

Alternatively you can re-define  $\j$ name,  $\j$ logo and the jcolour explicitly, though check with your journal's editorial office to confirm that this is appropriate.

Specify your manuscript's category with the \papercat{...} command in the preamble.

See the sample code in the preamble for a sample of how author and affiliation information can be specified.

Use later sections starting with 'Statement of Need' on page 3 to write your manuscript. The remainder of this current section will provide some sample LATEX code for various elements you may want to include in your manuscript.

**Compiled on:** April 20, 2020. Draft manuscript prepared by the author. GigaScience Press.

<sup>\*</sup>abc@uni.edu; alphbeta@lab.edu

<sup>&</sup>lt;sup>†</sup>Contributed equally.

#### Table 1. An example table.

| Item    | Quantity | Notes          |
|---------|----------|----------------|
| Widgets | 42       | Over-supplied* |
| Gadgets | 13       | Under-supplied |

This is a table note.

## **Sectional Headings**

You can use \section{...}, \subsection{...} commands to add more sections and subsections to your manuscript. Further sectional levels are provided by \subsubsection, \paragraph and \subparagraph.

#### **Citations and References**

Use the num-refs document class option for numerical citations, and alph-refs option for author-year citations. Use the \citep command for parenthetical citations, and \citet command for text citations (when using alpha-refs). This is a citation: [1] and here are two more: [2, 3]. Web links and URLs should be given a reference number and included in the reference list rather than within the body of the manuscript.

This is a quote. Lorem ipsum dolor sit amet, consectetur adipiscing elit, sed do eiusmod tempor incididunt ut labore et dolore magna aliqua. Ut enim ad minim veniam, quis nostrud exercitation ullamco laboris nisi ut aliquip ex ea commodo consequat.

- · This is a bullet list.
- · Another point.
- · A third point.

This1 is a footnote. Lorem ipsum dolor sit amet, consectetur adipiscing elit, sed do eiusmod tempor incididunt ut labore et dolore magna aliqua.

- · This is a numbered list.
- · Another point.
- · A third point.

Lorem ipsum dolor sit amet, consectetur adipiscing elit, sed do eiusmod tempor incididunt ut labore et dolore magna aliqua. Lorem ipsum dolor sit amet, consectetur adipiscing elit, sed do eiusmod tempor incididunt ut labore et dolore magna aliqua.

### This is a 3rd level heading

Use \subsubsection to get a 3rd level heading. Lorem ipsum dolor sit amet, consectetur adipiscing elit, sed do eiusmod tempor incididunt ut labore et dolore magna aliqua. Lorem ipsum dolor sit amet, consectetur adipiscing elit, sed do eiusmod tempor incididunt ut labore et dolore magna aliqua.

This is a 4th level heading. Use \paragraph to get a 4th level heading. Lorem ipsum dolor sit amet, consectetur adipiscing elit, sed do eiusmod tempor incididunt ut labore et dolore magna aliqua. Lorem ipsum dolor sit amet, consectetur adipiscing elit.

THIS IS A 5TH LEVEL HEADING. Use \subparagraph to get a 5th level heading. Lorem ipsum dolor sit amet, consectetur adipiscing elit, sed do eiusmod tempor incididunt ut labore et dolore magna aliqua. Lorem ipsum dolor sit amet, consectetur adipiscing elit.

# **Figures and Tables**

Figures and tables can be added with the usual figure and table environments, e.g. Figure 1 and Table 1. Use figure\* and table\* if you need a two-column wide figure or table, as in Figure 2 and Table 2.

If you have a very wide table or figure, you can use sidewaystable or sidewaysfigure, as in Table 3: this will be rotated sideways and occupy a single column on its own.

If your table or figure is both wide and tall (so it wouldn't fit well in a single column with sidewaystable or figure), you can use table or figure inside a landscape environment for a full-page landscaped alternative. A page break will be inserted immediately before and after the landscape environment (Table 4), so you'll need to carefully position it in a suitable location in your manuscript.

<sup>\*</sup>Another note.

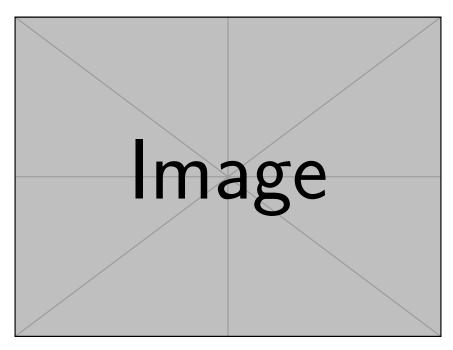

Figure 1. An example figure

#### **Some Mathematics Sample**

Let  $X_1, X_2, \ldots, X_n$  be a sequence of independent and identically distributed random variables with  $E[X_i] = \mu$  and  $Var[X_i] = \sigma^2 < \infty$ , and let

$$S_n = \frac{X_1 + X_2 + \dots + X_n}{n} = \frac{1}{n} \sum_{i=1}^{n} X_i$$
 (1)

denote their mean. Then as *n* approaches infinity, the random variables  $\sqrt{n}(S_n - \mu)$  converge in distribution to a normal  $\mathcal{N}(0, \sigma^2)$ .

# **Statement of Need**

This illustrates the research purpose of the work and helps highlight and define the audience. The background and purpose of the work presented should be presented here for a non-specialist audience, If applicable, mention and cite any research that this work would help support.

# **Implementation**

This should include a description of the overall architecture of the software implementation, along with details of any critical issues and how they were addressed, and should be presented in a reproducible manner.

For papers presenting a database, you should include a brief description of the protocol for data collection, data curation and quality control, and what is being reported in the article. The user interface should be described and a discussion of the intended uses of the database, and the benefits that are envisioned, should be included, together with data on how its performance and functionality compared with functionally similar existing databases. A case study of the use of the database may be presented. The planned future development of new features, if any, should be mentioned.

Web server and workflow papers must add significant value to a simple command line execution of the underlying software, and include a simple mechanism to try out sample data. Web servers should operate through a well-designed graphical user interface, provide help pages or a tutorial, and work on common operating systems.

# Availability of source code and requirements (optional, if code is present)

## Lists the following:

- · Project name: e.g. My bioinformatics project
- Project home page: e.g. http://sourceforge.net/projects/mged
- Operating system(s): e.g. Platform independent
- · Programming language: e.g. Java
- · Other requirements: e.g. Java 1.3.1 or higher, Tomcat 4.0 or higher
- · License: e.g. GNU GPL, FreeBSD etc.

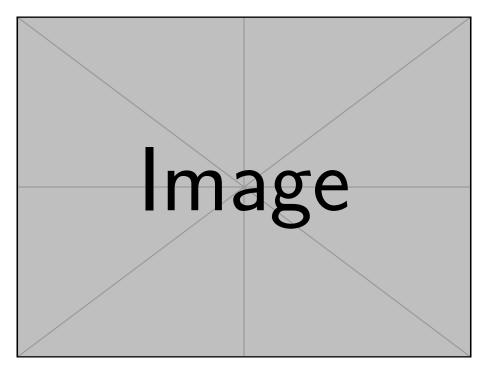

Figure 2. An example wide figure. Lorem ipsum dolor sit amet, consectetur adipiscing elit, sed do eiusmod tempor incididunt ut labore et dolore magna aliqua.

Table 2. Automobile land speed records (GR 5-10)

|             | -               |                            |           |          |                                                                 |
|-------------|-----------------|----------------------------|-----------|----------|-----------------------------------------------------------------|
| Speed (mph) | Driver          | Car                        | Engine    | Date     | Extra comments                                                  |
| 407.447     | Craig Breedlove | Spirit of America          | GE J47    | 8/5/63   | (Just to demo a full-width table with auto-wrapping long lines) |
| 413.199     | Tom Green       | Wingfoot Express           | WE J46    | 10/2/64  |                                                                 |
| 434.22      | Art Arfons      | Green Monster              | GE J79    | 10/5/64  |                                                                 |
| 468.719     | Craig Breedlove | Spirit of America          | GE J79    | 10/13/64 |                                                                 |
| 526.277     | Craig Breedlove | Spirit of America          | GE J79    | 10/15/65 |                                                                 |
| 536.712     | Art Arfons      | Green Monster              | GE J79    | 10/27/65 |                                                                 |
| 555.127     | Craig Breedlove | Spirit of America, Sonic 1 | GE J79    | 11/2/65  |                                                                 |
| 576.553     | Art Arfons      | Green Monster              | GE J79    | 11/7/65  |                                                                 |
| 600.601     | Craig Breedlove | Spirit of America, Sonic 1 | GE J79    | 11/15/65 |                                                                 |
| 622.407     | Gary Gabelich   | Blue Flame                 | Rocket    | 10/23/70 |                                                                 |
| 633.468     | Richard Noble   | Thrust 2                   | RR RG 146 | 10/4/83  |                                                                 |
| 763.035     | Andy Green      | Thrust SSC                 | RR Spey   | 10/15/97 |                                                                 |

Source is from this website: https://www.sedl.org/afterschool/toolkits/science/pdf/ast\_sci\_data\_tables\_sample.pdf

This needs to be under an Open Source Initiative approved license where practicable compiled running software is made available. If the code is not hosted in a repository the *GigaScience* GitHub repository is also available for this purpose.

# Availability of Test Data (If applicable)

GigaByte requires authors to deposit the data set(s) supporting the results reported in submitted manuscripts in a publiclyaccessible data repository such as GigaDB (see GigaDB database terms of use for complete details). This section should be included when supporting data are available and must include the name of the repository and the permanent identifier or accession number and persistent hyperlinks for the data sets (if appropriate). The following format is recommended:

"The data set(s) supporting the results of this article is(are) available in the [repository name] repository, [cite unique persistent identifier]."

## **Declarations**

# List of abbreviations

If abbreviations are used in the text they should be defined in the text at first use, and a list of abbreviations should be provided in alphabetical order.

Table 3. Automobile land speed records (GR 5-10). This is the same table as before, but rotated sideways.

|   |                | ng long lines)                                                  |                  |               |                   |                   |               |                            |               |                            |               |                  |            |  |
|---|----------------|-----------------------------------------------------------------|------------------|---------------|-------------------|-------------------|---------------|----------------------------|---------------|----------------------------|---------------|------------------|------------|--|
|   | Extra comments | (Just to demo a full-width table with auto-wrapping long lines) |                  |               |                   |                   |               |                            |               |                            |               |                  |            |  |
| , | Date           | 8/2/63                                                          | 10/2/64          | 10/5/64       | 10/13/64          | 10/15/65          | 10/27/65      | 11/2/65                    | 11/7/65       | 11/15/65                   | 10/23/70      | 10/4/83          | 10/15/97   |  |
|   | Engine         | GE J47                                                          | WE 146           | GE J79        | GE J79            | GE J79            | GE J79        | GE J79                     | GE J79        | GE J79                     | Rocket        | <b>RR RG 146</b> | RR Spey    |  |
|   | Car            | Spirit of America                                               | Wingfoot Express | Green Monster | Spirit of America | Spirit of America | Green Monster | Spirit of America, Sonic 1 | Green Monster | Spirit of America, Sonic 1 | Blue Flame    | Thrust 2         | Thrust SSC |  |
| • | Driver         | Craig Breedlove                                                 | Tom Green        | Art Arfons    | Craig Breedlove   | Craig Breedlove   | Art Arfons    | Craig Breedlove            | Art Arfons    | Craig Breedlove            | Gary Gabelich | Richard Noble    | Andy Green |  |
| 1 | Speed (mph)    | 407.447                                                         | 413.199          | 434.22        | 468.719           | 526.277           | 536.712       | 555.127                    | 576.553       | 600.601                    | 622.407       | 633.468          | 763.035    |  |

Source is from this website: https://www.sedl.org/afterschool/toolkits/science/pdf/ast\_sci\_data\_tables\_sample.pdf

## **Ethical Approval (optional)**

Manuscripts reporting studies involving newly produced human or animal data must include a statement on ethics approval and consent including the name of the ethics committee that approved the study and reference number if appropriate.

If your manuscript does not report on or involve the use of any animal or human data this section is not applicable to your submission. Please state "Not applicable" in this section.

### **Competing Interests**

All financial and non-financial competing interests must be declared in this section. Where an author gives no competing interests, the listing will read 'The author(s) declare that they have no competing interests'. If you are unsure whether you or any of your co-authors have a competing interest please contact the editorial office.

#### **Funding**

All sources of funding for the research reported should be declared. The role of the funding body in the design of the study and collection, analysis, and interpretation of data and in writing the manuscript should be declared. Please use FundRef to report funding sources and include the award/grant number, and the name of the Principal Investigator of the grant.

### **Author's Contributions**

The individual contributions of authors to the manuscript should be specified in this section. Guidance and criteria for authorship can be found in our editorial. We would recommend you follow some kind of standardised taxonomy like the CASRAI CRediT (Contributor Roles Taxonomy).

# Acknowledgements

Please acknowledge anyone who contributed towards the article who does not meet the criteria for authorship including anyone who provided professional writing services or materials.

Authors should obtain permission to acknowledge from all those mentioned in the Acknowledgements section. If you do not have anyone to acknowledge, please write "Not applicable" in this section.

See our editorial for a more explanation of acknowledgements and authorship criteria.

## References

- 1. Fan J, Peng H. Nonconcave penalized likelihood with a diverging number of parameters. Ann Statist 2004;32:928-61.
- 2. Cox DR. Regression models and life tables (with Discussion). J R Statist Soc B 1972;34:187-220.
- 3. Heard NA, Holmes CC, Stephens DA. A Quantitative Study of Gene Regulation Involved in the Immune Response of Anopheline Mosquitoes: An Application of Bayesian Hierarchical Clustering of Curves. J Am Statist Assoc 2006;101:18-29.

Table 4. Automobile land speed records (GR 5-10). This is again the same table as before, but on a landscaped page. Note that a hard page break is inserted immediately before and after landscape, so

| you'll need to c   | arefully position suc | you'll need to carefully position such an environment at a suitable | ble location in  | location in your manuscript! | you'll need to carefully position such an environment at a suitable location in your manuscript! |
|--------------------|-----------------------|---------------------------------------------------------------------|------------------|------------------------------|--------------------------------------------------------------------------------------------------|
| Speed (mph) Driver | Driver                | Car                                                                 | Engine           | Date                         | Extra comments                                                                                   |
| 407.447            | Craig Breedlove       | Spirit of America                                                   | GE J47           | 8/2/63                       | (Just to demo a full-width table with auto-wrapping long lines)                                  |
| 413.199            | Tom Green             | Wingfoot Express                                                    | WE J46           | 10/2/64                      |                                                                                                  |
| 434.22             | Art Arfons            | Green Monster                                                       | GE J79           | 10/5/64                      |                                                                                                  |
| 468.719            | Craig Breedlove       | Spirit of America                                                   | GE J79           | 10/13/64                     |                                                                                                  |
| 526.277            | Craig Breedlove       | Spirit of America                                                   | GE J79           | 10/15/65                     |                                                                                                  |
| 536.712            | Art Arfons            | Green Monster                                                       | GE J79           | 10/27/65                     |                                                                                                  |
| 555.127            | Craig Breedlove       | Spirit of America, Sonic 1                                          | GE J79           | 11/2/65                      |                                                                                                  |
| 576.553            | Art Arfons            | Green Monster                                                       | GE J79           | 11/7/65                      |                                                                                                  |
| 600.601            | Craig Breedlove       | Spirit of America, Sonic 1                                          | GE J79           | 11/15/65                     |                                                                                                  |
| 622.407            | Gary Gabelich         | Blue Flame                                                          | Rocket           | 10/23/70                     |                                                                                                  |
| 633.468            | Richard Noble         | Thrust 2                                                            | <b>RR RG 146</b> | 10/4/83                      |                                                                                                  |
| 763.035            | Andy Green            | Thrust SSC                                                          | RR Spey          | 10/15/97                     |                                                                                                  |

Source is from this website: https://www.sedl.org/afterschool/toolkits/science/pdf/ast\_sci\_data\_tables\_sample.pdf